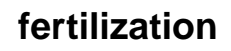

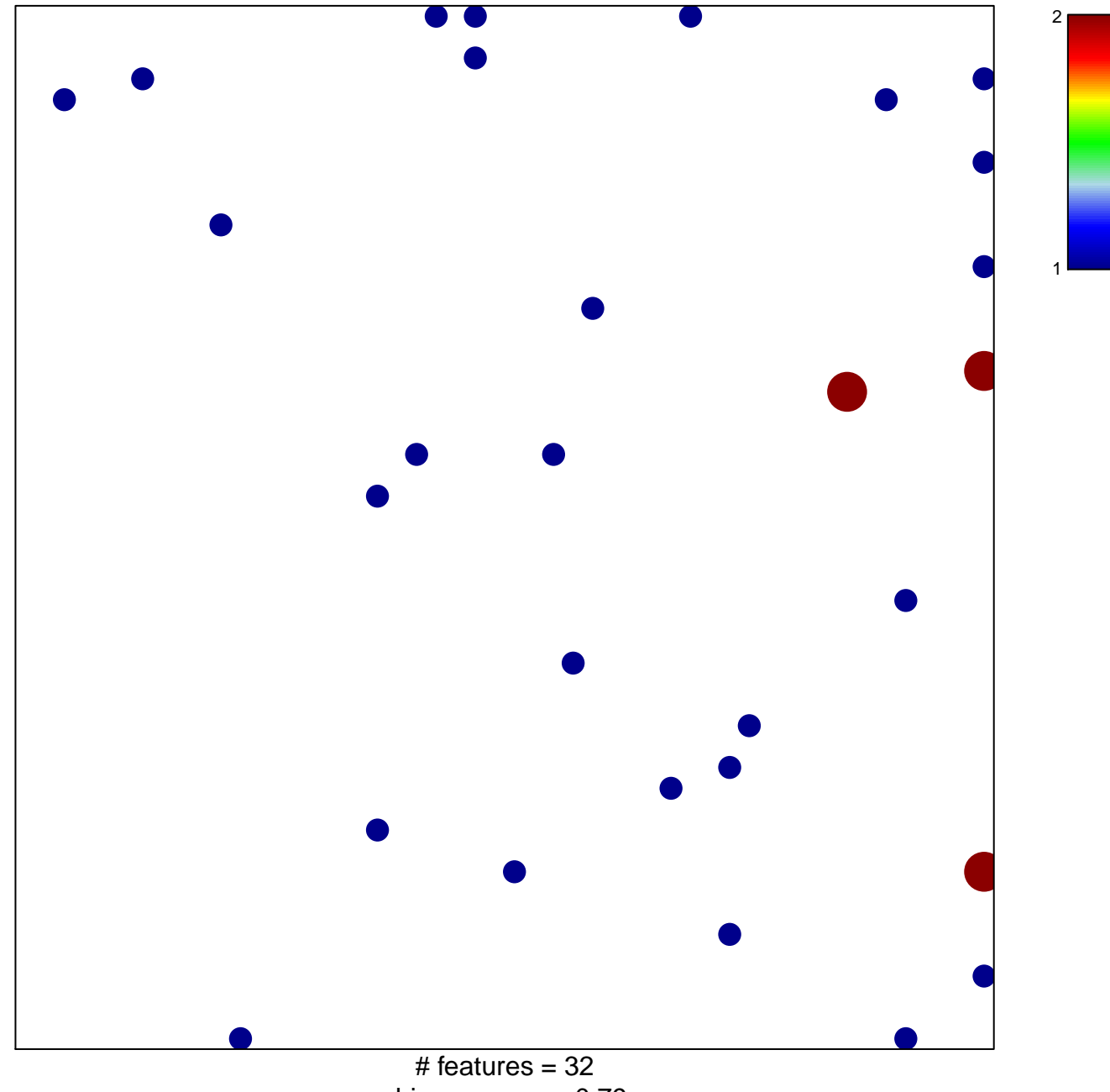

chi-square  $p = 0.79$ 

## **fertilization**

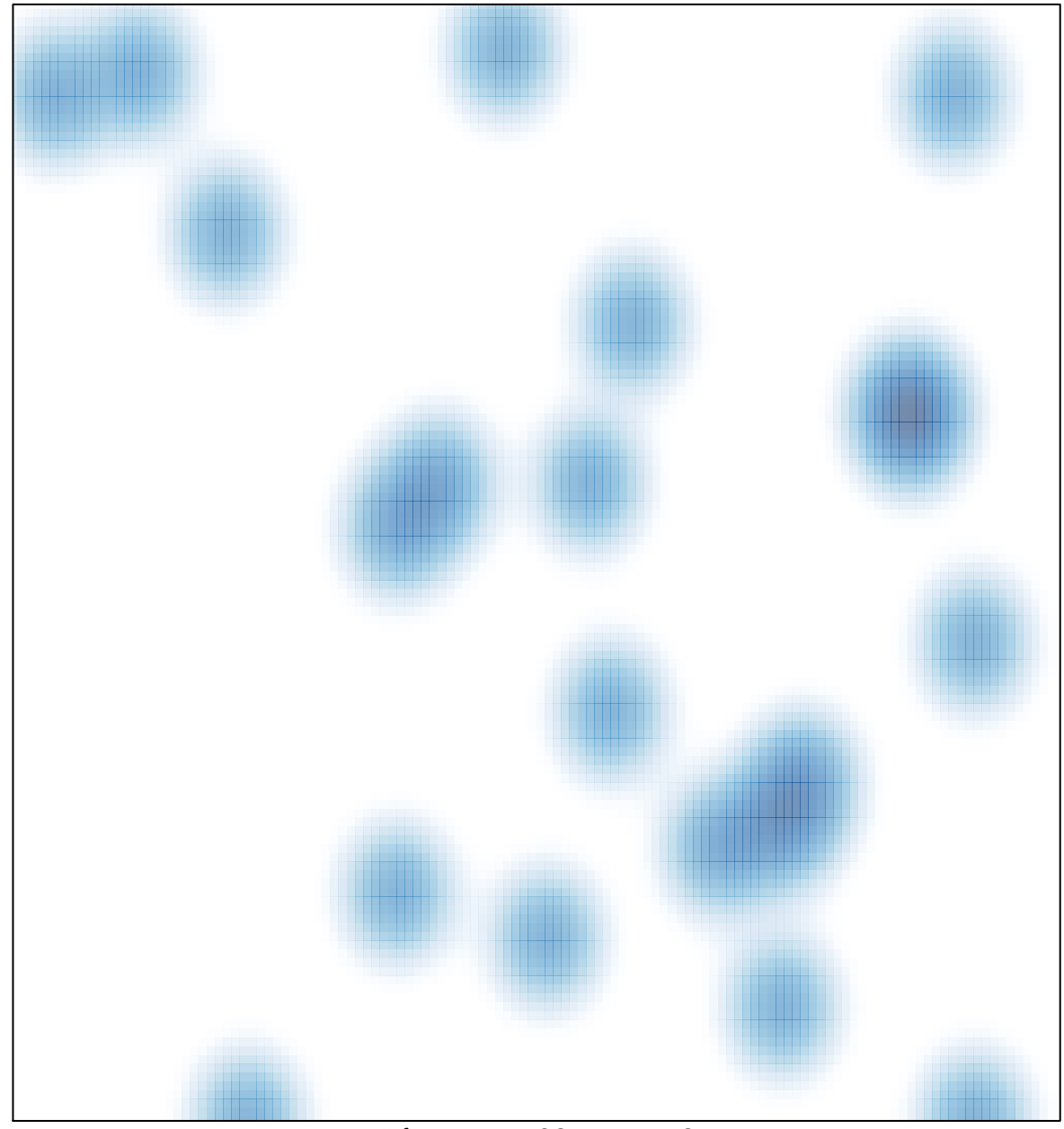

# features =  $32$ , max =  $2$